# criteria

# Diseño grafico vectorial con corel draw (argg005po)

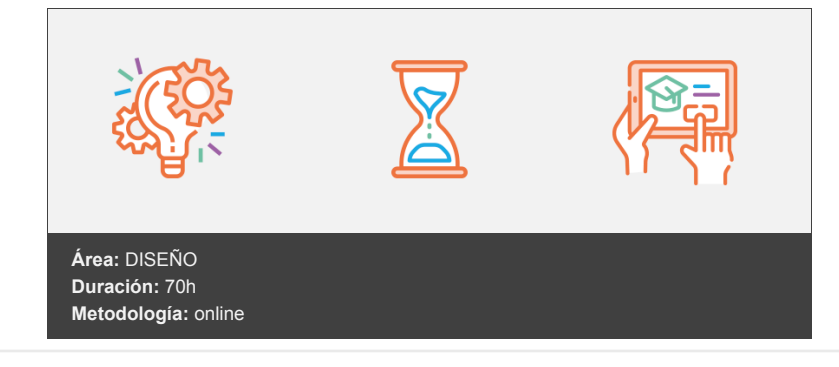

# **Objetivos**

Manejar las herramientas y comandos del programa Corel Draw para crear gráficos vectoriales.

# **Contenidos y estructura del curso**

#### **DISEÑO GRÁFICO VECTORIAL CON COREL DRAW (ARGG005PO)**

#### **1. Introducción a CorelDRAW**

- Conceptos generales
- Tipos de imágenes
- Iniciar CorelDRAW
- El entorno de trabajo
- La caja de herramientas
- Salir de la aplicación

# **2. Trabajo con archivos**

- Abrir dibujos
- Importar dibujos
- Crear nuevos dibujos
- Guardar dibujos
- Exportar dibujos
- Solicitar ayuda

# **3. Configuración de los dibujos**

- Preparar la página
- Ayudas al dibujo
- Herramienta Rectángulo
- Herramienta Elipse
- Seleccionar objetos
- Zoom
- Calidad de visualización

# **4. Dibujo de objetos (I)**

- Deshacer errores
- Dibujo de líneas y curvas
- Mano alzada y Polilínea
- Unión automática
- Herramienta Bézier
- Polígonos, estrellas y espirales

#### **5. Dibujo de objetos (II)**

- Formas básicas
- Dibujar formas con 3 puntos
- Diagramas de flujo
- Dibujo inteligente

#### **6. Relleno de objetos (I)**

- Elegir el relleno
- Relleno uniforme
- Paletas de colores
- Relleno degradado
- Copiar rellenos

#### **7. Relleno de objetos (II)**

- Relleno con patrones
- Relleno de textura
- Rellenos de malla
- Otros rellenos

#### **8. Configurar líneas y contornos**

- Opciones de contorno
- Establecer atributos
- Copiar propiedades
- Contorno predeterminado

#### **9. Seleccionar objetos**

- Modos de selección
- Cortar, copiar y eliminar objetos
- Mover a una posición
- Duplicar y clonar objetos
- Paso y repetición
- Otras transformaciones

#### **10. Modelar líneas y contornos**

- Sectores y arcos
- Rectángulos redondeados
- Modificación de líneas y curvas
- Edición de nodos
- Deformar objetos
- Recortar, cortar y borrar

#### **11. Organización de objetos**

- Establecer el orden
- Agrupar y desagrupar
- Combinar y descombinar
- Alinear y distribuir objetos
- Intersecar, recortar y soldar
- Trabajo con capas

#### **12. Incluir texto**

- Tipos de texto
- Texto artístico
- Texto de párrafo
- Insertar caracteres y códigos
- Aplicando atributos

# **13. Corrección del texto**

- Conversión de texto
- Edición de caracteres
- Separación silábica
- Sinónimos y corrección rápida

Ortografía y gramática

#### **14. Formato del texto**

- Espaciado y justificación
- Sangría y tabuladores
- Crear columnas
- Listas con marcas
- Adaptación del texto
- Trabajar con páginas

#### **15. Efectos especiales (I)**

- Aplicar perspectiva
- Envolturas
- Contornos y límites
- El efecto bisel
- Mezcla de objetos
- Extrusión
- Símbolos

# **16. Efectos especiales (II)**

- Aplicar siluetas
- El efecto lente
- Herramientas interactivas
- Transparencia interactiva
- Líneas de cota
- Objetos PowerClip

#### **17. Base de datos e imágenes**

- Datos asociados al objeto
- Administrador de datos del objeto
- Trabajar con bitmaps
- Vectorizar un bitmap
- Convertir a bitmap

# **18. Publicar documentos**

- Documentos en PDF
- Documentos para Internet
- Incorporar texto
- Incorporar imágenes
- Otros objetos Internet
- Publicar en Internet

# **19. Impresión**

- Tipos de impresión
- Administración del color
- Presentación preliminar
- Opciones avanzadas
- Marcas de impresión
- Imprimir fusión
- 

#### **20. Utilidades gráficas**

- Establecer los parámetros
- Capturar la imagen
- Códigos de barras
- Gestión de fuentes

#### **Metodología**

En Criteria creemos que para que la formación e-Learning sea realmente exitosa, tiene que estar basada en contenidos 100% multimedia (imágenes, sonidos, vídeos, etc.) diseñados con criterio pedagógico y soportados en una plataforma que ofrezca recursos de comunicación como chats, foros y conferencias…Esto se en las diferentes áreas temáticas de nuestro catálogo.

## **Perfil persona formadora**

Esta acción formativa será impartida por un/a experto/a en el área homologado/a por Criteria, en cumplimiento con los procedimientos de calidad, con experiencia

*En Criteria queremos estar bien cerca de ti, ayúdanos a hacerlo posible: ¡Suscríbete a nuestro blog y síguenos en redes sociales!*

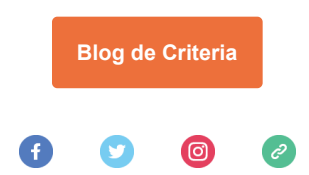